## Prime Factors (C)

Use a tree diagram to find the prime factors of each number.

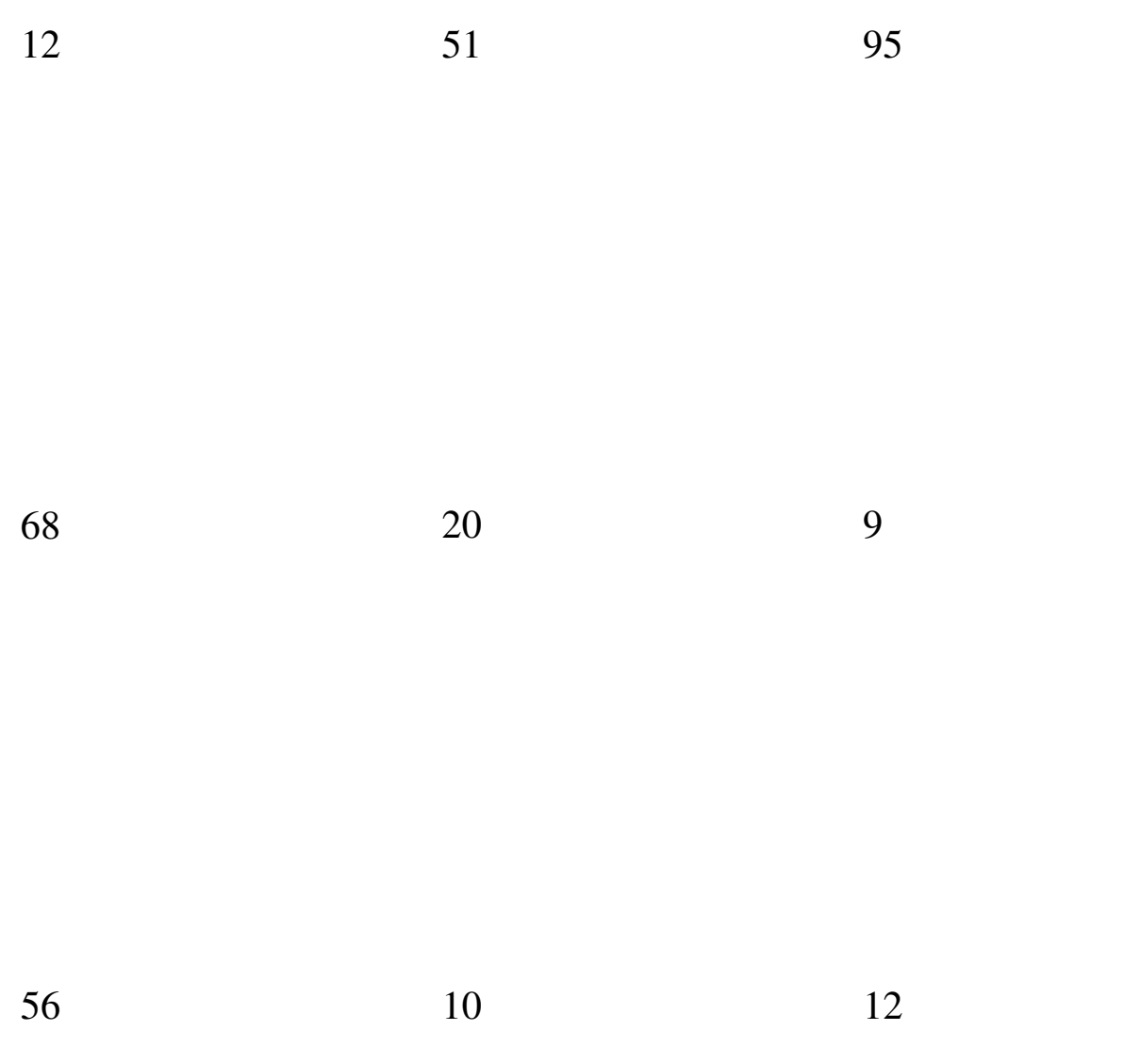